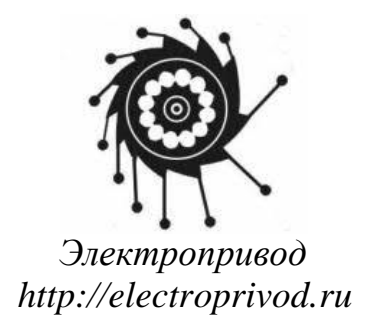

# Блок управления коллекторным двигателем постоянного тока BMD-40DIN

ПАСПОРТ BMD40.DIN.003.ПС

г. Санкт-Петербург 2019 г.

## **1. Назначение изделия**

Блок управления BMD-40DIN представляет собой электронное устройство, предназначенное для управления коллекторным двигателем постоянного тока с напряжением питания до 24В мощностью до 960Вт. Блок управляет скоростью, разгоном, торможением, а также направлением вращения двигателя. Блок имеет функцию защиты двигателя от перегрузки с регулировкой значения максимально допустимого тока.

## **2. Технические характеристики**

Напряжение питания  $U_{\text{mut}}$ : 12...24B DC, стабилизированное;

Собственный ток потребления: не более 50мА при напряжении питания 24В;

Максимальный номинальный ток двигателя: 40А;

Защита по току:

- · аппаратная защита от короткого замыкания 100А, время срабатывания – 15 мкс;
- · ограничение тока фазы устанавливается потенциометром в пределах 1 – 40 А, время срабатывания ограничения – 5 с. Методика установки ограничения приведена в разделе 5.

Защита исполнительных механизмов:

• предусмотрена экстренная остановка двигателя (HARD STOP), в случае размыкания электрической цепи защитного контура.

Защита по температуре:

- · превышение температуры выходных каскадов
- · превышение температуры тормозной схемы

Максимальное напряжение на двигателе: 0.99∙Uпит; Минимальное ненулевое напряжение на двигателе: 0.01∙*U*пит;

Внешнее регулирование скорости:

• аналоговым напряжением:  $0...5B$ ;

• потенциометром с полным сопротивлением: 2.2 кОм; Параметры внешних сигналов «*DIR*» и «*START/STOP*»:

• тип: «сухой» контакт;

 $\overline{2}$ 

- максимальное сопротивление замкнутых контактов: 4,7 кОм;
- · максимальный входной ток: 0.5 мА;

Габаритные размеры блока: 100х116х23мм.

Условия эксплуатации блока:

- температура окружающего воздуха:  $0^{\circ}$ С ...+50 $^{\circ}$ С;
- · относительная влажность воздуха до 90%, без конденсата.

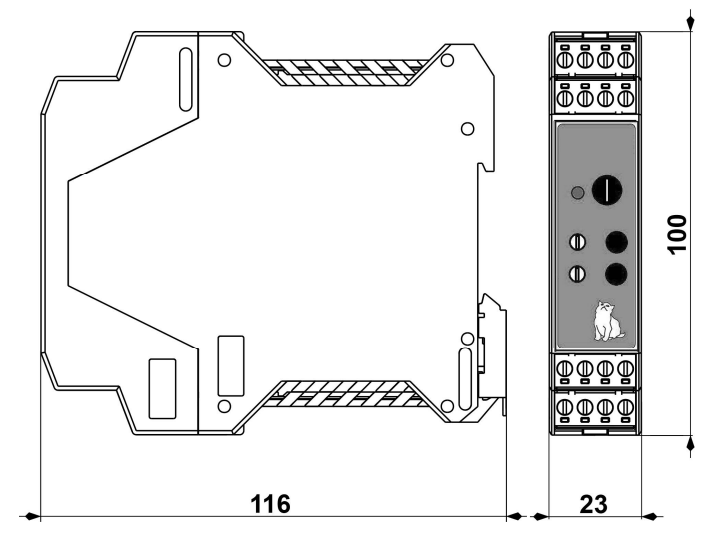

*Рис.1 – Размеры блока управления BMD-40DIN*

# **3. Описание блока**

Блок выполнен в виде платы с электронными компонентами, установленной в пластиковый корпус. Кроме электронных компонентов на плате располагаются:

- винтовые клеммы для подключения питания блока и двигателя;

- кнопки «*START/STOP*» и «*Reverse*»;

- подстроечные резисторы для управления скоростью вращения двигателя «*SPEED*», ускорением «a» и установки ограничения тока двигателя «I»;

- клеммы для подключения внешних сигналов запуска и останова «*START/STOP*», изменения направления «*DIR*», настройки тока срабатывания защиты «Vref ».

- светодиодный индикатор режима работы устройства.

- аналоговый вход *(0…5)V* для управления скоростью.

Старт и остановка двигателя производятся встроенной кнопкой «*START/STOP*» или внешней кнопкой, подключенной к входу «*START/STOP*». Для изменения направления предназначен вход «*DIR*» и кнопка «*Reverse*». Для настройки тока срабатывания защиты используется потенциометр «*CURRENT ADJUST*» и клеммы «V<sub>ref</sub>».

## **4. Принцип работы**

Регулирование скорости вращения двигателя осуществляется изменением величины питающего напряжения. Смена направления вращения – изменением его полярности. Это достигается включением двигателя в мостовую схему на транзисторных ключах, управляемых по методу ШИМ.

ШИМ-генератор выполнен на микроконтроллере. Кроме ШИМрегулятора микроконтроллер выполняет функции измерения значений параметров сигналов на управляющих входах, положения регуляторов, вычисление скорости, ускорения и торможения по встроенной программе.

# **5. Подключение блока**

**ВНИМАНИЕ: Запрещается подключать или отсоединять двигатель при включенном питании блока**.

**ВАЖНО:** Из-за больших токов рекомендуется располагать источник питания в непосредственной близости от блока и использовать провода с сечением 3 мм<sup>2</sup> (AWG-8). Источник питания должен обеспечивать ток на 20% больше максимально возможного, потребляемого в процессе эксплуатации.

Рекомендованная длина питающих проводов:

- не более 100 см при токах до 10 А.
- не более 50 см при токах от 10 до 20А.
- не более 25 см при токах от 20 до 40А.

При максимальном токе до 20 А допускается использование по одной линии как питающих, так и фазных клемм. При Максимальном токе более 20 А необходимо использовать обе линии как питающих, так и фазных клемм.

Монтаж блока необходимо осуществлять в соответствии с рис. 2

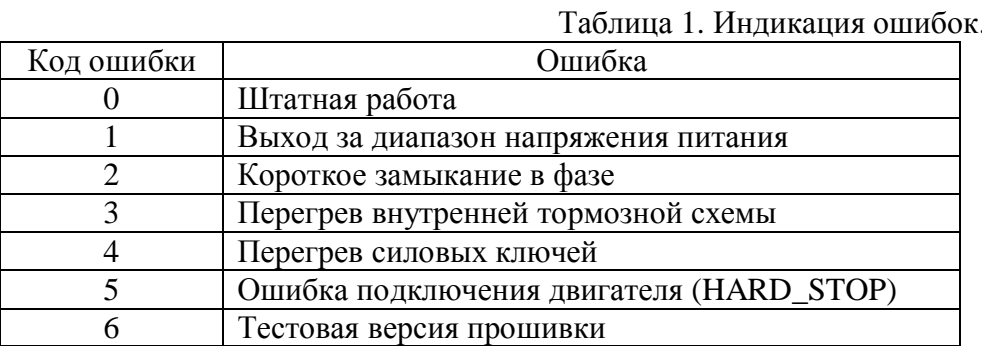

#### **9. Комплектность**

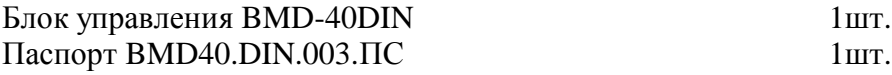

# **10. Гарантийные обязательства.**

Изготовитель гарантирует безотказную работу блока в течение 12 месяцев со дня продажи, при соблюдении условий эксплуатации.

Изготовитель оставляет за собой право вносить изменения в конструкцию и принципиальную схему блока, не ухудшающие его характеристик.

Адрес предприятия-изготовителя:

ООО «Электропривод»

195197, Россия, Санкт-Петербург, Полюстровский пр. 43А, тел./факс: (812) 703-09-81; 493-27-26

Дата продажи:

Заводской номер:

Изменение логики работы управляющих элементов блока производится при помощи перемычек «START\_PIN» и «DIR\_PIN», установленных на плате блока под корпусом (рис.5). Для изменения логики необходимо снять заднюю часть корпуса контроллера, освободив две защелки рядом с разъемами Если соответствующая пара контактов замкнута перемычкой, то их состояние соответствует значению «ON». Если перемычка отсутствует, то состояние контактов соответствует значению «OFF».

Логика работы управляющих входов «START/STOP» и «DIR», а также кнопки «Реверс» при различных положения перемычек «START\_PIN» и «DIR\_PIN» представлена на рисунке ниже.

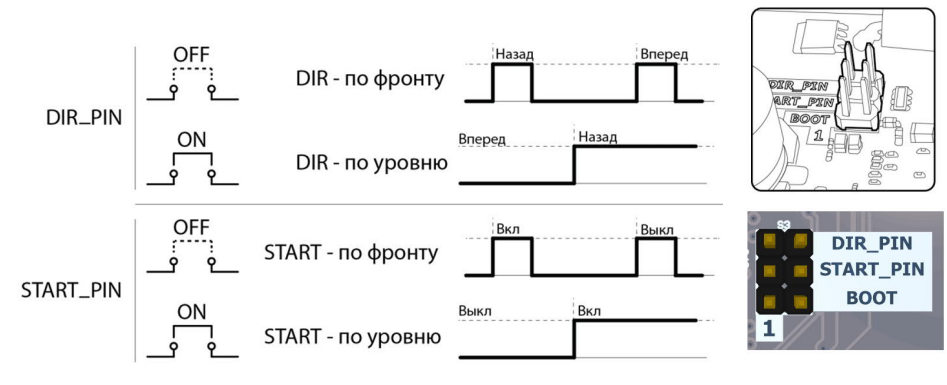

*Рис. 5. Перемычки «START\_PIN» и «DIR\_PIN»*

## **8. Индикация ошибок**

Светодиодный индикатор на передней панели отображает состояние блока BMD-40DIN. В случае штатной работы цвет индикатора зеленый. Во время работы двигателя зеленый светодиод мигает с периодом около 1 сек. В случае обнаружения ошибок индикатор отображает код ошибки миганием светодиода. Серия вспышек красного светодиода отображает код ошибки (см. табл. 1).

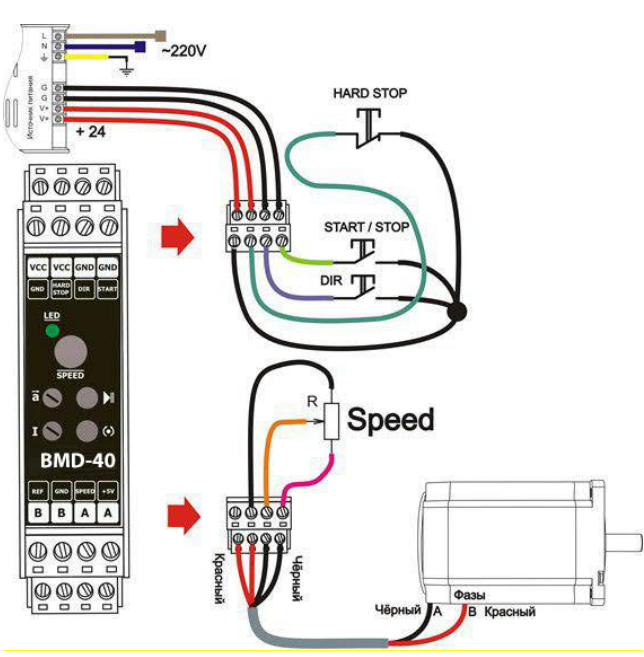

*Рисунок 2. Подключение блока BMD-40DIN (вариант подключения блока для управления скоростью внешним потенциометром)*

- 1. Выполните соединение блока BMD-40DIN с двигателем. Двигатель подключается к выходам блока, обозначенным А и В.
- 2. В соответствии с выбранным режимом управления двигателем подключите внешние элементы управления скоростью:
	- · При управлении скоростью встроенным потенциометром дополнительных подключений не требуется.
	- · При управлении скоростью внешним потенциометром его минимальное сопротивление соответствует максимальной скорости, при увеличении сопротивления происходит снижение скорости.
	- · При управлении скоростью аналоговым сигналом 0-5В его минимальный уровень соответствует минимальной скорости вращения, а максимальный уровень – максимальной скорости.
- 3. Подключите внешние сигналы «START/STOP» и «DIR» типа «сухой» контакт.
- 4. Выполните соединение устройства с блоком питания согласно инструкции на блок питания. Толщина соединительных проводов должна соответствовать потребляемому двигателем току, «+» источника питания – на вход «U+» блока; «-» источника питания – на вход «U-» блока. Рекомендуемое сечение проводов 3 мм<sup>2</sup> (AWG-8). Заземлите блок.
- 5. Установите регуляторы скорости и ускорения в крайнее левое (против часовой стрелки) положение, соответствующее их минимальным значениям.
- 6. Потенциометром *«CURRENT ADJUST»* установите значение максимально потребляемого двигателем тока по вольтметру, подключенному к клеммам *«GND» и «Vref »* в соответствие с рис. 3. Установка тока двигателя I<sub>lim</sub> осуществляется согласно соотношению:

 $I_{\text{lim}} = 1.0 + 39.9 \text{ x} (V_{\text{ref}}/3.3)$ 

7. Демонтаж системы осуществляется в обратном порядке.

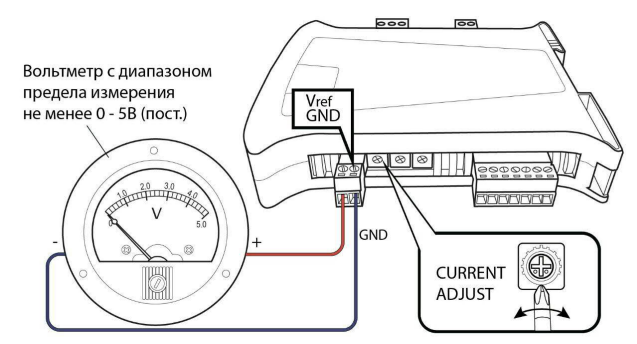

*Рисунок 3. Подключение вольтметра для установки максимального тока двигателя.*

## **6. Порядок работы**

1. Выберите способ управления скоростью: встроенным потенциометром, внешним потенциометром или внешним аналоговым сигналом 0 – 5В:

2. Выполните подключение блока согласно п.5.

3. Включите блок питания. Устройство готово к работе. Расположенный на плате светодиод должен светиться непрерывно.

4. Запустите двигатель, нажав кнопку *«START/STOP»* или подав внешний сигнал. Светодиод должен перейти в мерцающий режим с периодом 1 с.

5. Регуляторами скорости и ускорения, а также переключателем направления вращения добейтесь необходимых параметров работы двигателя.

При возникновении короткого замыкания фаз двигателя или превышения его тока 100 А в течение 15 мкс блок переходит в аварийный режим с отключением двигателя и светодиодной индикацией.

При превышении значения максимального тока двигателя, установленного потенциометром «*CURRENT ADJUST*», более 5 с блок также переходит в аварийный режим. При этом светодиод мигает красным цветом.

Выход из аварийного режима осуществляется снятием и восстановлением питания устройства.

# **7. Логика работы входных сигналов блока**

По умолчанию блок поставляется со стандартной логикой работы входных сигналов: вход «*START/STOP*» срабатывает по фронту внешнего сигнала, вход «*DIR*» - по уровню.

По запросу пользователя стандартную логику работы входных сигналов можно изменить на следующие варианты:

a) «*START/STOP*» и «*DIR*» по фронту;

b) «*START/STOP*» и «*DIR*» по уровню.

Примеры осциллограмм управляющих сигналов для различных вариантов логики работы входных сигналов показаны на рис. 4. Default  $a)$ 

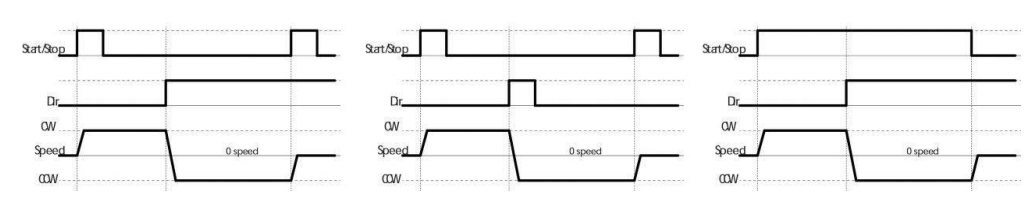

*Рис. 4. Осциллограммы управляющих сигналов*